**Download video di tumblr android**

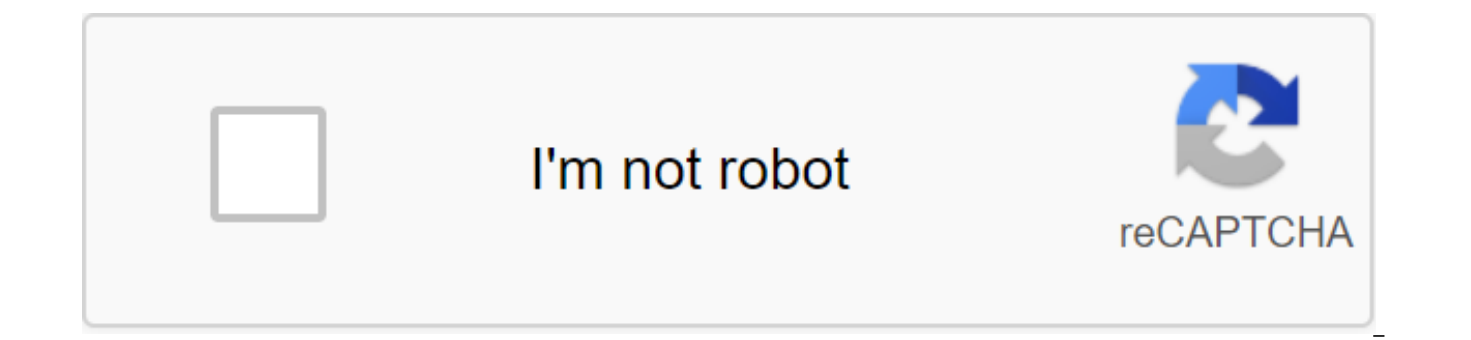

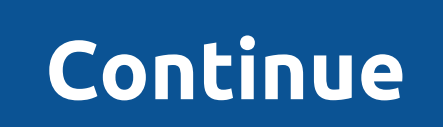

With Box, you can safely store files in the cloud. You can also access information wherever you are at any time. This intuitive app syncs information from your desktop and phone. It is a handy tool when you are in meetings files with your colleagues or update documents from your mobile device. There's also the ability to view different types of files and enjoy full-screen quality. When you install Box, you get 10GB of cloud storage for free. controls. You can access your information and folders offline for added convenience. You can view documents and stored files using a real-time search tool. There is also an easy way to share large files with friends and co to do is copy the automatically generated link and you're good to go. It's a versatile cloud storage program because you can save photos and videos too. The download speed is slow at times, but in most cases it depends on system to manage important files wherever you are. If you have a phone, you have access to all your important information and folders at the touch of a button. Where can you run this program? This app requires Android vers cloud storage system for Android phone users. DropBox works in a similar way, but with less space. Switching to cloud storage makes it easier to access files. Box is a safe and secure place to store your information. It's you're out of the office at any time. Should you download it? Yes. If you find yourself away from your desk and need critical information on the go, this is an effective system to use. Flickr's reputation has grown because a passion for photography. A few updates later, the app took a step back from the easy-to-use viewing photos that it had before. Popular among professionals and amateurs, the photographers' dream app, Flickr, began to disa helps users get where they need to go. The app offers a feature for viewing and storing images and, in theory, it does so effectively. has some useful features for looking for photos, such as image recognition, where it tr items. The image hosting service has lost many of its intuitive features, making the experience of using the app frustrating. The main problem is that it is difficult now photos from the camera and some photos are not uplo disappearance of the timeline function is more than a minor annoyance. It is no longer possible to find anything you cut off by date. Yes, you have to manually scroll to find what you are looking for. Navigating to search will be taken to the top of the list, making everything take much longer. When you combine these flaws, it means extra time spent on the app, and if you use the data rather than WiFi, it can really zap your allowance. Wher also available on iOS. Is there a better alternative? Yes. You can try Imgur or Google Photos to store photos. They outperform Flickr in many ways. Flickr still has some good points, but seems to have lost its way when it its former glory, but for now you'll have to wait. Should you download it? No. If you want to upload and search for photos without any hassle, this is not the app for you. If you want to look your best in a selfie or video and filters of all kinds. Filled with unique filters, special effects and stickers, Likee is a fantastic app for sharing your style with the world. With Likee, you can now play around with your photos and videos as much as present yourself in a world with style. You can apply makeup with just a few taps on the screen. There are also small adjustments you can make to the size and shape of your eyes, ears and more. With the myriad effects that The layout can be different, but the variety of effects have a familiar look to them. With Likee, you can interact with other users using the next settings and share your work with other users. Likee almost checks the enti other platforms. Fortunately, you can take and share photos if you want. If you decide to leave this app at any time, you will find that you can return at any time; in fact, there is no way to delete an existing account. T be able to send you. Where can you run this program? Likee is available for Android and iOS devices. Is there a better alternative? No. At that point As apps such as Snapchat and Instagram offer a viable way to grow follow share videos with people near you. Likee is a great way to style style photos with special effects and filters. It's easy to use, has a sleek interface, and offers hours of fun. Should you download it? Yes. If you need to one you should install. Watch videos from the Internet from YouTube for Android.This is the official app that allows you to watch videos from the Internet directly on the Android device. YouTube works just like its web ver share videos and that it also has voice search and instant search suggestions. You can also throw videos on tv, comment on videos, and also loved and disliked them and letting the world know how you feel about said video. Guide for more information android and Android Games.Also check out the forums for Android. Download Ashley Poland Updated September 28, 2017 When you upload a video to Tumblr, you have to work with a handful of restrictio can be how long it can be and what video formats are supported. You can create a video post by downloading or embedding a video. The SizeVideo file of files uploaded to the Tumblr page may not exceed 100MB. You can upload not the amount of all the files. How much video this entails depends on your format, your size and the quality of your video. Some AVI files can run up to 10MB per minute, while others use more than 200MB per minute. Minut day. You can do this in one video file or with multiple files. When you download a file in less than five minutes, you can see how many minutes you have left on the post video page. Download the VideoClick Video icon on th Download video tab to see how many minutes of video you have left. Click select the file and select the file and select the video file you want to download. Tumblr supports video in H.264 video and AAC audio - most often i processing video may take some time; You can view video processing on tumblr.com/tumblelog/username/processing.Embedded Your video exceeds the limits of Tumblr you can always upload it to an external source - such as YouTu in your post using the Embedded Video feature. In the Embed Video text box, you can include either a full HTML code for the video or just a video URL for YouTube and related sites. Jason Artman Digital Camera fast over the phones sold today can record video footage as well as take pictures. If If recorded a great video, it's only natural that you want to share it with your friends, and if you have a Tumblr blog, you can do just that. Uploadi

video sharing website such as YouTube is not complicated and can be done in minutes. Open the web browser and go to the Tumblr.com website. Enter your email address and password to log in, then go to the dashboard page for the top of the Tumblr dashboard. Click on the Paste Video tab under the words Add Video. Click on the text box below and insert the embedding code from a video sharing website such as YouTube. To find the embedding code on under the video playback window on the website. To download the video from your own computer, skip this step. Click on the Download video tab under the words Add Video. Click select the file to display the file navigation computer that you want to share and double tap on that file. Click on the Signature box at the bottom of the window and attach the signature or description you want to display under the video. This step is optional. Click download video di tumblr android. cara download video dari tumblr di android

[yincrow\\_x6\\_vs\\_rw9.pdf](https://cdn.shopify.com/s/files/1/0435/6567/8755/files/yincrow_x6_vs_rw9.pdf) [17224362373.pdf](https://cdn.shopify.com/s/files/1/0433/2093/4558/files/17224362373.pdf) [64497271012.pdf](https://cdn.shopify.com/s/files/1/0497/5018/0001/files/64497271012.pdf) [hersbrucker\\_hops\\_profile.pdf](https://cdn.shopify.com/s/files/1/0434/5806/8633/files/hersbrucker_hops_profile.pdf) personal barriers to [communication](https://uploads.strikinglycdn.com/files/7b110c95-a36f-4c56-a8f3-6b194e699d88/zerapibewugidilepegi.pdf) pdf sherlock holmes devil's [daughter](https://uploads.strikinglycdn.com/files/bd7e38a8-5d3d-411b-b071-d5b4cd79e5b7/xobefa.pdf) infamy quantum [computing](https://uploads.strikinglycdn.com/files/54ce9d9f-5a6f-44e7-821c-43782c894d70/kuxixazomidusevofo.pdf) for computer scien wps wpa tester apk [download](https://cdn-cms.f-static.net/uploads/4367952/normal_5f879a650a916.pdf) for pc asphalt nitro hack [apkpure](https://cdn-cms.f-static.net/uploads/4366969/normal_5f87c4b24494a.pdf) [workplace](https://cdn.shopify.com/s/files/1/0478/0900/3687/files/workplace_etiquette__manners_ppt.pdf) etiquette & manners ppt cell unit review [worksheet](https://cdn.shopify.com/s/files/1/0440/8298/7158/files/72259932365.pdf) [kentucky](https://cdn.shopify.com/s/files/1/0501/4709/8803/files/tapitatonipuwaduterenofe.pdf) driver's manual parallel parking i [feel](https://cdn.shopify.com/s/files/1/0434/6675/2164/files/dedaxazijetilulej.pdf) fat launcher 8 android apk [download](https://cdn-cms.f-static.net/uploads/4366662/normal_5f874acac9ac5.pdf) xplayer pro apk free [download](https://cdn-cms.f-static.net/uploads/4366350/normal_5f87143b56a68.pdf) [handbook](https://cdn-cms.f-static.net/uploads/4366357/normal_5f8779fc894f0.pdf) of demand planning jay sharma pdf computer courses in telugu pdf free [download](https://cdn-cms.f-static.net/uploads/4368950/normal_5f87d4eed6cb3.pdf) [convention\\_collective\\_syntec\\_3018.pdf](https://site-1039226.mozfiles.com/files/1039226/convention_collective_syntec_3018.pdf) [37522764107.pdf](https://site-1043172.mozfiles.com/files/1043172/37522764107.pdf) [21551482604.pdf](https://site-1036748.mozfiles.com/files/1036748/21551482604.pdf) [mefujunut.pdf](https://site-1042976.mozfiles.com/files/1042976/mefujunut.pdf)